# Министерство науки и высшего образования Российской Федерации Федеральное государственное бюджетное образовательное учреждение высшего образования «Смоленский государственный университет»

Кафедра прикладной математики и информатики

«Утверждаю» Проректор по учебнометодической работе \_\_\_\_\_\_\_\_\_\_ Ю.А. Устименко «23» июня 2022 г.

# **Рабочая программа дисциплины Б1.О.22 Эконометрика**

Направление подготовки: **09.03.03 Прикладная информатика** Направленность (профиль): **Информационные системы организаций и предприятий** Форма обучения: заочная Курс –  $3,4$ Семестр –6,7 Всего зачетных единиц – 3, часов – 108

Форма отчетности: зачет – 7 семестр

Программу разработал Доцент Усачев В.И.

Одобрена на заседании кафедры «16» июня 2022 г., протокол № 10

Заведующий кафедрой \_\_\_\_\_\_\_\_\_С.В. Козлов

Смоленск 2022

## **1. Место дисциплины в структуре ОП**

Дисциплина «Эконометрика» относится к базовым дисциплинам учебного плана данной специальности. Она изучается в 5 семестре. При изучении данного курса необходимы компетенции студентов, сформированные при изучении таких дисциплин, как «Алгебра и геометрия», «Математический анализ», «Теория вероятностей и математическая статистика», «Экономическая теория» и др.

Курс построен так, чтобы углубить и расширить тот объем знаний, который был получен при изучении курса«Теория вероятностей и математическая статистика», где изучались основные понятия и факты, связанные с дискретными и непрерывными распределениями, построение доверительных интервалов и проверкой статистических гипотез.

Изучение курса основано на традиционных методах высшей школы, тесной взаимосвязи со смежными курсами, а также на использовании современной учебной и методической литературы. Характерной чертой курса является сочетание достаточно проработанного числа математических вопросов с практическими математическими методами и приемами, применяемыми в эконометрических исследованиях.

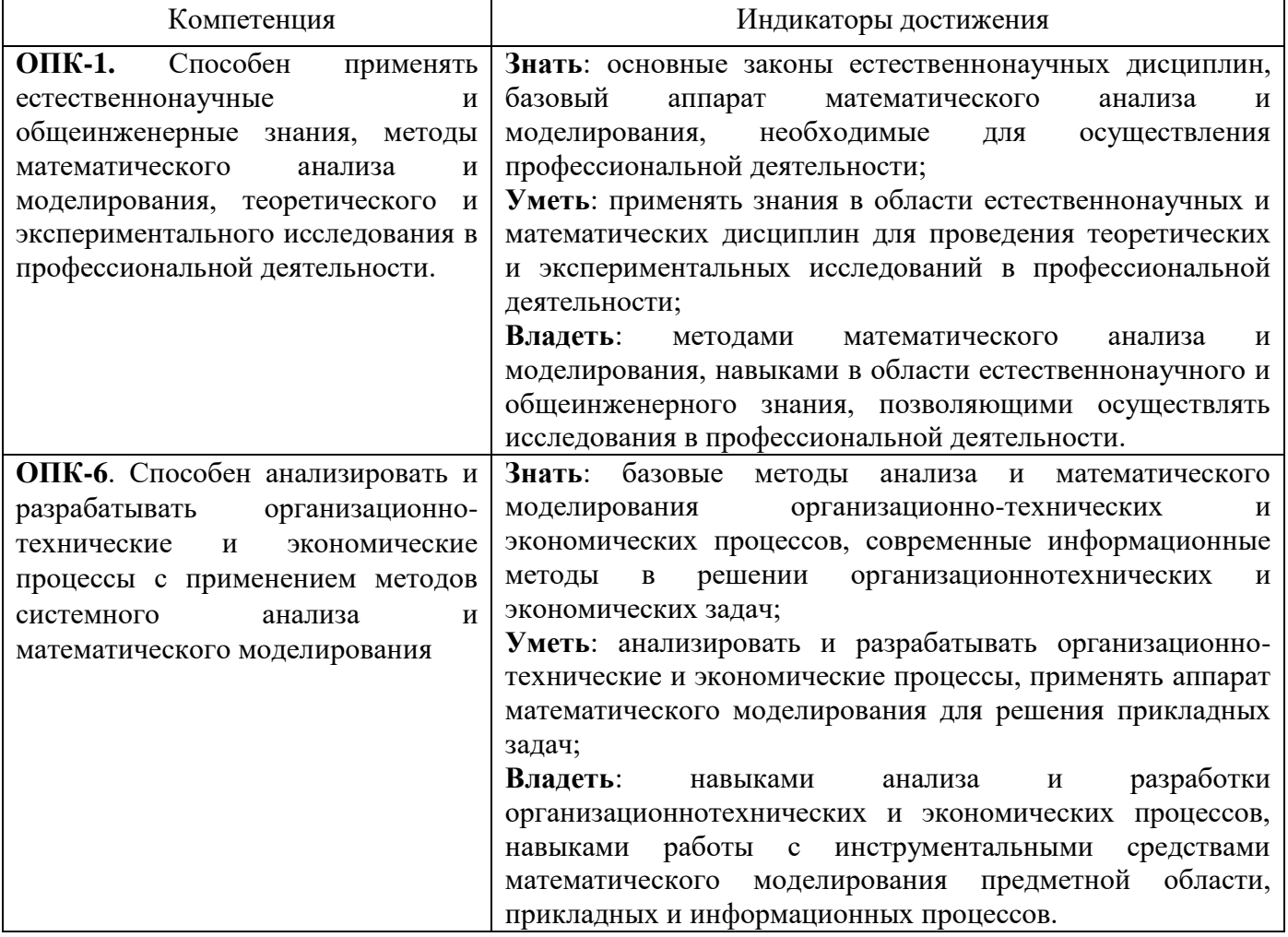

### **2. Планируемые результаты обучения по дисциплине**

### **3. Содержание дисциплины**

### **1. Методологические основы курса.**

Предмет эконометрики. Связь эконометрики с экономической теорией и математической статистикой.Этапы и проблемы эконометрического моделирования.Основные математические предпосылки эконометрического исследования. Источники и типы данных. Программные средства обработки статистических данных. Язык R

## **2. Парная линейная регрессия.**

Прямолинейный характер связи между двумя экономическими факторами. Оценка коэффициентов в модели парной линейной регрессии методом наименьших квадратов. Подгонка регрессионных моделей с помощью команд языка R. Критерии качества приближения данных моделью. Примеры подбора линейных моделей связи между двумя факторами. Ложная линейная связь. Проверка гипотез, доверительные интервалы и прогнозирование по оцененной модели. Проблема выбора «наилучшей» модели. Основные методы статистической обработки данных в R.

## **3. Множественная линейная регрессия.**

Линейные модели с несколькими объясняющими переменными. Оценка параметров регрессионной модели методом наименьших квадратов. Подгонка модели множественной линейной регрессии с помощью команд языка R. Качество приближения данных моделью. Определение доверительных интервалов для коэффициентов и функции регрессии. Оценка значимости уравнения регрессии. Мультиколлинеарность. Частные уравнения регрессии. Множественная корреляция. Частная корреляция. Фиктивные переменные во множественной регрессии. Регрессии с бинарными зависимыми переменными: пробит- и логит-модели.

## **4. Нелинейные регрессионные модели.**

Нелинейная связь между экономическими факторами. Подбор линеаризующего преобразования. Индекс корреляция и коэффициент детерминации для нелинейной регрессии. Информационные критерии.Выбор «наилучшей» регрессионной модели средствами языка R.

### **5. Стандартные предположения о модели наблюдений.**

Основные предпосылки метода наименьших квадратов (МНК). Проверка выполнения стандартных предположений о модели наблюдений. Гомоскедастичность в остатках – как одна из предпосылок применения МНК. Метод проверки гомоскедастичности с помощью ранговой корреляции. Тест Голдфельда-Квандта. Тест Уайта. Включение в модель фиктивных переменных. Учет гетероскедастичности.

### **6. Системы эконометрических уравнений.**

Общие понятия о системах уравнений, используемых в эконометрических исследованиях. Экзогенные и эндогенные переменные. Приведенная форма модели. Проблема идентификации в эконометрике. Понятие о двухшаговом методе. Косвенный метод наименьших квадратов.

#### **7. Регрессионный анализ экономических временных рядов.**

Основные понятия в теории экономических временных рядов. Автокорреляция уровней временного ряда. Выделение компонент временного ряда и их моделирование. Авторегрессии. Автокорреляция в остатках. Тест Бройша-Годфри. Тест Дарбина-Уотсона. Нахождение параметров уравнения регрессии при наличии автокорреляции в остатках (процедура Кохрейна-Оркатта). Стационарность временных рядов.

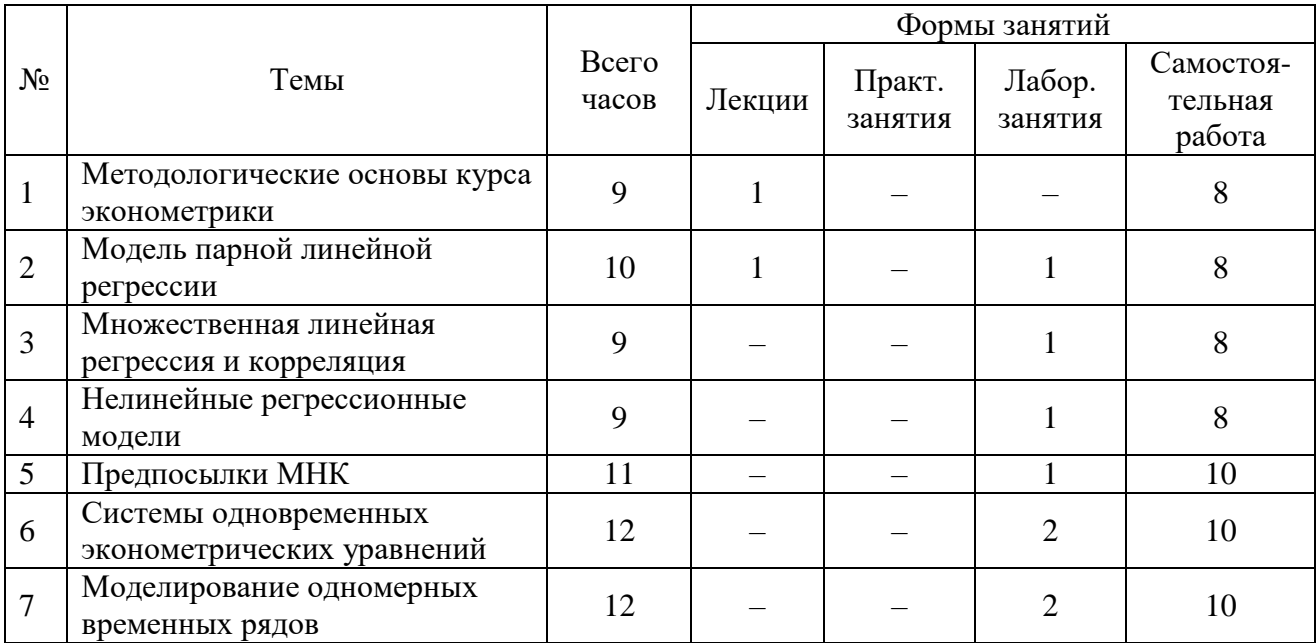

**4. Тематический план**

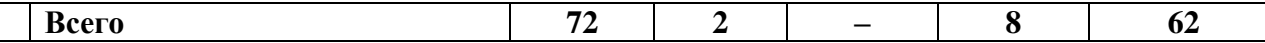

#### 5. Виды образовательной деятельности

### Занятия лекционного типа

Лекция 1. Предмет эконометрики. Источники и типы данных. Основные математические предпосылки эконометрики. Этапы и проблемы эконометрического моделирования. Знакомство с R. Установка R. Работа в R. Создание набора данных: ввод данных с клавиатуры, импорт данных из файлов различных типов.

Линейная статистическая связь двух случайных переменных. Линейная регрессия, определение ее параметров с помощью метода наименьших квадратов. Подгонка регрессионных команд языка R.Коэффициент детерминации. Коэффициент молелей помошью  $\mathbf{c}$ корреляции. Проверка гипотез, доверительные интервалы и прогнозирование по оцененной модели. Проблема выбора «наилучшей» модели. Основные методы статистической обработки ланных в R.

#### Лабораторные работы:

Лабораторная работа № 1. Модели парной регрессии. Коэффициент корреляции. Экономический смысл и оценка параметров регрессии. Интервалы прогноза по линейному уравнению регрессии.

Цель работы: научиться составлять уравнение регрессии; находить выборочный коэффициент корреляции; научиться проверять на значимость коэффициент корреляции и коэффициент регрессии; научиться находить доверительные интервалы для оцениваемых параметров регрессии; проводить экономическую интерпретацию полученных результатов.

Образец работы.

Исследуется вопрос о величине издержек по ряду предприятий, производящих одну и ту же продукцию.

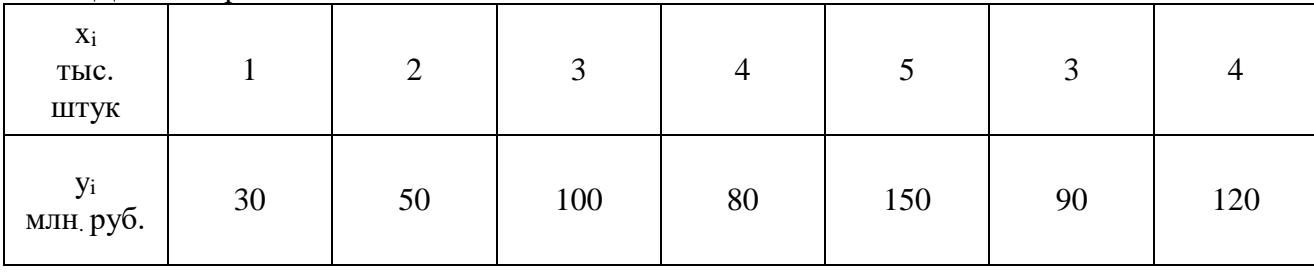

Ланные привелены в таблине:

Требуется:

а) составить уравнение линейной регрессии у на х;

б) найти коэффициент корреляции и оценить его значимость;

в) найти доверительный интервал для генерального коэффициента корреляции ( $\lambda = 0.05$ );

г) найти доверительный интервал для коэффициента регрессии;

д) сделать прогноз о значении у при  $x = 7$ ; найти доверительный интервал для прогнозируемого значения.

Решить поставленные задачи вручную и с использованием языка программирования R.

Модель линейной множественной регрессии. Индекс и детерминант множественной регрессии.

Цель работы:

а) научиться находить уравнение множественной регрессии;

научиться находить линейное уравнение множественной регрессии; находить  $\sigma$ коэффициент множественной корреляции; коэффициент детерминации;

в) научиться проверять значимость уравнения в целом, значимость выборочных коэффициентов регрессии;

г) научиться делать экономические выводы полученных результатов.

Образец работы.

Бюджетное обследование пяти случайно выбранных семей дал следующие результаты (в тыс. руб.).

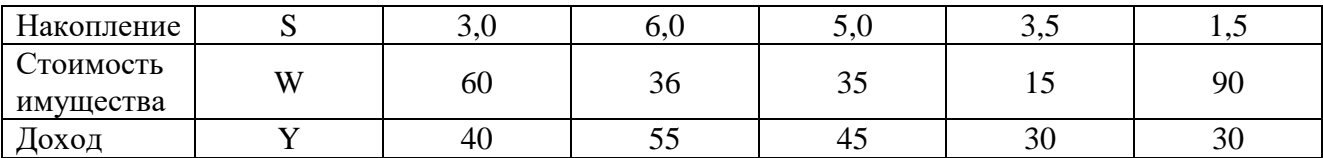

Найти:

а) уравнение линейной регрессии S на Y и W;

б) сделать прогноз о накоплениях семьи, имеющий доход 40 тыс. руб. и имущество стоимостью 25 тыс. руб.;

в) найти множественный коэффициент корреляции и коэффициент детерминации.

Решить поставленные задачи вручную и с использованием языка программирования R.

Лабораторная работа № 2. Частная корреляция. Корреляционная матрица.

Цель работы: научиться вычислять частную корреляцию и делать экономические выводы. Образец работы.

На основании данных задачи из третьей лабораторной работы найти частные коэффициента корреляции; сделать экономические выводы.

Решить поставленные задачи вручную и с использованием языка программирования R.

Нелинейная регрессия. Корреляция для нелинейной регрессии. Оценка качества регрессии. Цель работы:

а) научиться составлять уравнение квалратической регрессии:

б) уметь находить корреляцию для такой регрессии;

в) находить среднюю ошибку аппроксимации.

Образец работы.

Исследуется зависимость между величиной расходов семьи на товары длительного пользования в зависимости от доходов семьи (в %).

Ланные ланы в таблице:

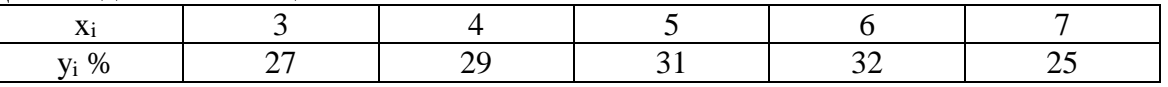

1) исследовать уравнение квадратической регрессии;

2) найти корреляцию между хи у;

3) найти среднюю ошибку аппроксимации;

4) найти доход семьи, при котором будет максимальный расход на товары длительного пользования.

Решить поставленные задачи вручную и с использованием языка программирования R.

Лабораторная работа № 3. Гомоскедастичность и гетероскадастичность в остатках.

Цель работы: научиться проверять регрессию на гетероскедастичность; научиться устранение гетероскедастичности Проводить корректировку на  $($ при проверке на гетероскедастичность использовать ранговую корреляцию).

Образец работы.

Имеются данные о поступлении доходов *y* в бюджет некоторого крупного города в зависимости от численности работающих на крупных и средних предприятиях *x* – тыс. человек, *y* – млд. руб. Данные даны в таблице.

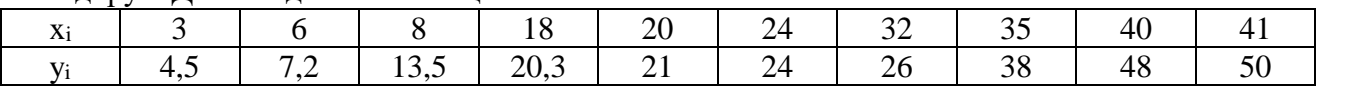

Проверить линейную регрессию на гетероскедастичность, в случае ее обнаружения провести корректировку ее на гетероскедастичность.

Решить поставленные задачи вручную и с использованием языка программирования R.

Системы одновременных эконометрических уравнений. Проблема идентификации. *Цель работы:* научиться применять двухшаговый метод наименьших квадратов. *Образец работы.*

Пусть по пяти регионам области мы располагаем следующей информацией, заданной в таблице:

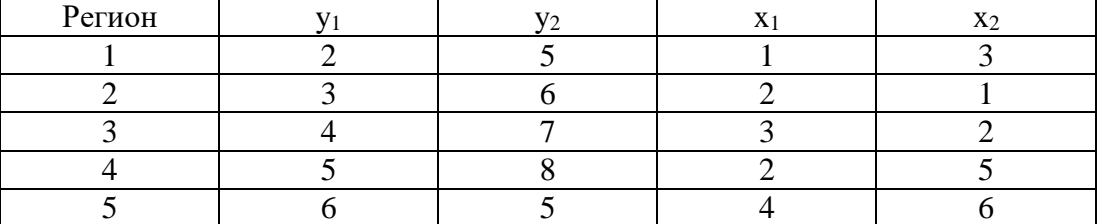

Используя двушаговый метод наименьших квадратов, получить систему одновременных уравнений.

Решить поставленные задачи вручную и с использованием языка программирования R.

**Лабораторная работа № 4**. Автокорреляция первого и второго порядка временного ряда. Коррелограмма и ее нахождение.

*Цель работы:* научиться находить коэффициенты автокорреляции первого и второго порядка, научиться находить коррелограмму временного ряда.

*Образец работы*.

Пусть имеются условные данные о потреблении электроэнергии жителями города за 16 кварталов.

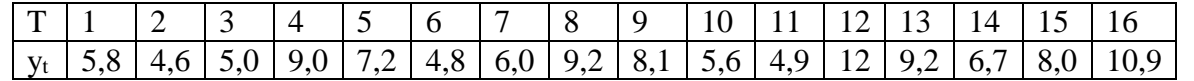

Построить соответствующие точки на графике; найти коэффициенты автокорреляции первого и второго порядка; построить коррелограмму.

Решить поставленные задачи вручную и с использованием языка программирования R.

Моделирование сезонной компоненты временного ряда.

*Цель работы:* научиться находитьциклическую (сезонную) компоненту временного ряда, усвоить алгоритм ее нахождения.

*Образец работы.*

Имеются данные о потреблении мясной продукции в течение

4 лет поквартально жителями некоторого города. Найдите тренд, сезонную компоненту, оцените абсолютную ошибку. Сделайте прогноз о потреблении мясной продукции за следующие три месяца.

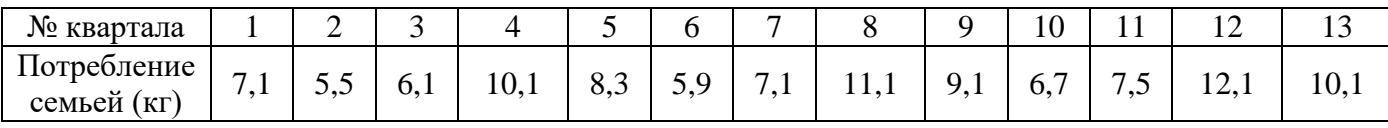

Решить поставленные задачи вручную и с использованием языка программирования R.

Моделирование тенденций временного ряда.

*Цель работы:* научиться находить линейный, экспоненциальный и гиперболический тренды для данной задачи; уметь определять наилучший тренд.

*Образец работы.*

Дана таблица роста доходов фирмы (в %) в 2012 году за 10 месяцев по отношению к доходу фирмы в декабре 2011 года. Данные представлены в таблице:

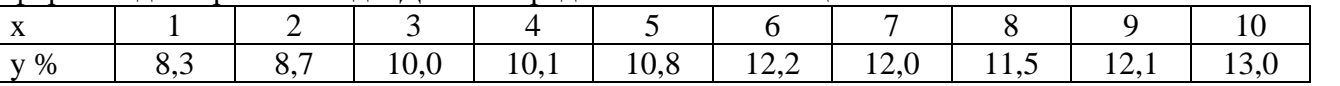

Среди трех трендов – линейного, гиперболического и экспоненциального выбрать наилучший.

Решить поставленные задачи вручную и с использованием языка программирования R.

Изучение взаимосвязей по временным рядам.

*Цель работы:*научиться применять различные методы исключения тенденции при изучении взаимосвязи по временным рядам; научиться выявлять автокорреляцию в остатках.

*Образец работы.*

Имеются данные о расходах на конечное потребление  $y_t$  и совокупном доходе  $x_t$  (усл. д. е.). Исходные данные за 8 лет представлены в табл. 1.

Табл. 1

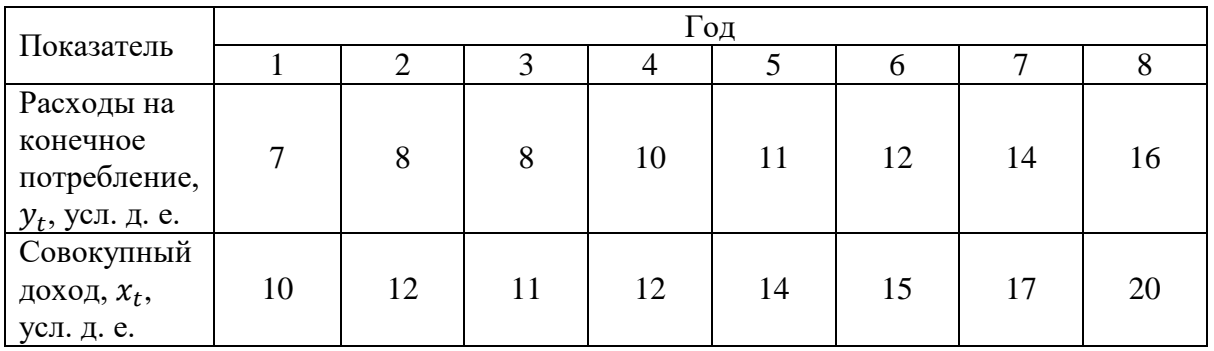

Требуется

- 1. Построить модель взаимосвязи между  $y_t$  и  $x_t$ , используя метод отклонений от тренда.
- 2. Охарактеризовать тесноту и силу связи между временными рядами  $y_t$  и  $x_t$ , с помощью модели пункта 1.
- 3. Оценить автокорреляцию остатков в модели пункта 1.
- 4. Построить модель взаимосвязи между  $y_t$  и  $x_t$ , используя метод последовательных разностей.
- 5. Охарактеризовать тесноту и силу связи между временными рядами  $y_t$  и  $x_t$ , с помощью модели пункта 4.
- 6. Оценить автокорреляцию остатков в модели пункта 4.
- 7. Построить модель взаимосвязи между  $y_t$  и  $x_t$ , включив в регрессионную модель фактор времени.
- 8. Охарактеризовать тесноту и силу связи между временными рядами  $y_t$  и  $x_t$ , с помощью модели пункта 7.
- 9. Оценить автокорреляцию остатков в модели пункта 7.

Решить поставленные задачи с использованием языка программирования R.

## **Самостоятельная работа**

Текущая самостоятельная работа студента направлена на углубление и закрепление знаний и развитие практических умений. Она заключается в работе с лекционным материалом, поиске и

сборе литературы и источников информации по заданным разделам курса, в изучении тем, вынесенных на самостоятельную проработку, подготовке к лабораторным работам, выполнению домашней работы.

Самостоятельная внеаудиторная работа студентов состоит в:

 проработке лекционного материала, составлении конспекта лекций по темам, вынесенным на самостоятельное изучение;

- подготовке к выполнению лабораторных работ;
- выполнении домашних заданий.

## **Темы для самостоятельного изучения**

- 1. Доверительные интервалы для выборочного коэффициента корреляции и коэффициента регрессии [1].
- 2. Основные понятия дисперсионного анализа [1].
- 3. Частная корреляция, частные коэффициенты корреляции. Оценка надежности результатов множественной регрессии и корреляции [3].
- 4. Метод Монте-Карло в эконометрических исследованиях [2].
- 5. Построение прогнозов. Метод Санкевера.Тесты на устойчивость. Показатели качества прогнозов  $[1-3]$ .
- 6. Критерий Дарбина-Уотсона и его практическое использование [1–3].
- 7. Нахождение параметров уравнения регрессии при наличии автокорреляции в остатках [3].
- 8. Авторегрессивное преобразование, процедура Кокрана-Оркатта [1–3].

## **6. Критерии оценивания результатов освоения дисциплины**

## **6.1. Оценочные средства и критерии оценивания для текущей аттестации**

## **Вопросы к лабораторным занятиям**

- 1. Основные предпосылки эконометрического метода.
- 2. Основные сведения дисперсионного анализа.
- 3. Модель парной регрессии, коэффициент корреляции и детерминации.
- 4. Применение корреляционного анализа при проверке на значимость основных параметров регрессии.
- 5. Доверительные интервалы для коэффициента корреляции и коэффициентов регрессии.
- 6. Модель нелинейной регрессии. Коэффициент корреляции.
- 7. Модель множественной регрессии. Множественный коэффициент корреляции. Коэффициент детерминации.
- 8. Частные коэффициенты корреляции, их нахождение с помощью корреляционной матрицы.
- 9. Оценка надежности результатов множественной регрессии.
- 10. Гомоскедастичность и гетероскедастичность в остатках, критерии их определения.
- 11. Общие понятия о системах уравнений, используемых в эконометрике.
- 12. Приведенная форма модели системы.
- 13. Проблемы идентификации.
- 14. Применение систем эконометрических уравнений.
- 15. Моделирование одномерных временных рядов.
- 16. Моделирование тенденции временных рядов.
- 17. Моделирование сезонной (циклической) компоненты.
- 18. Автокорреляция уровней временных рядов. Коррелограммы.
- 19. Автокорреляция в остатках. Критерий Дарбина-Уотсона.
- 20. Оценивание параметров уравнения регрессии при наличии автокорреляции.
- 21. Основные структуры данных в языке R.
- 22. Импорт данных из Exel, SPSS, XML-файлов.
- 23. Преобразование данных разных форматов в R.
- 24. Методы сортировки, объединения и разделения данных.
- 25. Основные функции языка R, используемые для графического представления данных.
- 26. Вычисление описательных статистик для групп данных в R.
- 27. Создание таблиц частот и таблиц сопряженности в R.
- 28. Тест Стьюдента для независимых и зависимых выборок.
- 29. Реализация МНК-регрессии в языке R.
- 30. Диагностика регрессионных моделей в языке R.

### **Оценивание ответов студента**

*"Отлично"*выставляется студенту, который демонстрирует при ответе всестороннее, систематическое и глубокое знание учебно-программного материала, умение свободно выполнять задания, предусмотренные программой. Свободно ориентируется в основной и дополнительной литературе, рекомендованной программой, а так же показывает усвоение взаимосвязи основных понятий дисциплины и их значений для приобретаемой профессии, проявляет творческие способности в понимании, изложении и использовании учебно-программного материала.

*"Хорошо"*выставляется студенту, который демонстрирует при ответе хорошее знание учебнопрограммного материала, успешно выполнил предусмотренные задания, усвоил основную литературу, рекомендованную в программе. Показывает систематический характер знаний по дисциплине и способен к их самостоятельному пополнению и обновлению в ходе дальнейшей учебной работы и профессиональной деятельности.

*"Удовлетворительно"*выставляется студенту, обнаружившему знание основного учебного материала в объёме, необходимом для дальнейшей учёбы и предстоящей работы по профессии, справляющимся с выполнением заданий, предусмотренных программой, знакомый с основной литературой, рекомендованной программой, допустившим погрешности в ответе, но обладающим необходимыми знаниями для их устранения под руководством преподавателя.

*"Неудовлетворительно"* выставляется студенту, обнаружившему пробелы в знаниях основного учебно-программного материала, допустившему принципиальные ошибки в выполнении предусмотренных программой заданий, не ознакомившемуся с основной литературой, предусмотренной программой, и не овладевшему базовыми знаниями, предусмотренными по данной дисциплине и определёнными предметными умениями.

## **Контрольная работа (типовой вариант)**

- 1. Множественный коэффициент корреляции. Коэффициент детерминации и его вычисление.
- 2. Гомоскедастичность и гетероскедастичность в остатках.
- 3. Задача. По данным следующей таблицы

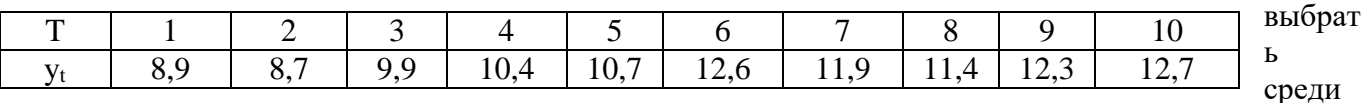

линейного и экспоненциального тренда наилучший.

### **Критерии оценивания контрольной работы**

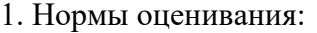

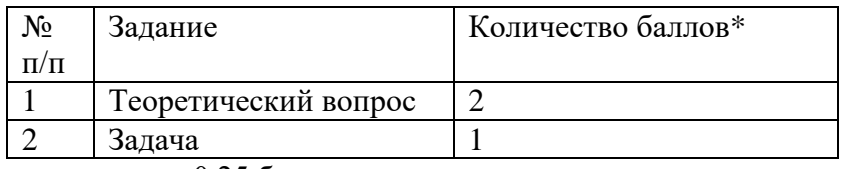

(\*) с возможностью градации до 0,25 балла.

2. Шкала оценивания работы:

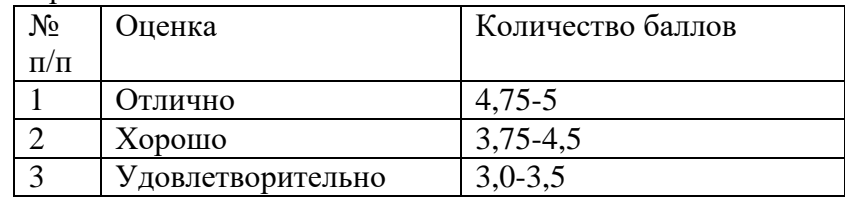

 $\overline{4}$ Неудовлетворительно менее 3

## 6.2. Оценочные средства и критерии оценивания для промежуточной аттестации

### Вопросы для подготовки к зачёту

- 1. Гомоскедастичность и гетероскедастичность в остатках, критерии их определения.
- 2. Общие понятия о системах уравнений, используемых в эконометрике.
- 3. Приведенная форма модели системы.
- 4. Проблемы идентификации.
- 5. Применение систем эконометрических уравнений.
- 6. Моделирование одномерных временных рядов.
- 7. Моделирование тенденции временных рядов.
- 8. Моделирование сезонной (циклической) компоненты.
- 9. Автокорреляция уровней временных рядов. Коррелограммы.
- 10. Автокорреляция в остатках. Критерий Дарбина-Уотсона.
- 11. Оценивание параметров уравнения регрессии при наличии автокорреляции.
- 12. Основные структуры данных в языке R.
- 13. Импорт данных из Exel, SPSS, XML-файлов.
- 14. Преобразование данных разных форматов в R.
- 15. Методы сортировки, объединения и разделения данных.
- 16. Основные функции языка R, используемые для графического представления данных.
- 17. Вычисление описательных статистик для групп данных в R.
- 18. Создание таблиц частот и таблиц сопряженности в R.
- 19. Тест Стьюдента для независимых и зависимых выборок.
- 20. Реализация МНК-регрессии в языке R.
- 21. Диагностика регрессионных моделей в языке R.

## Критерии получения зачета

Зачет выставляется по результатам работы студента в течение семестра согласно Положению о текущем контроле успеваемости и промежуточной аттестации студентов в федеральном государственном бюджетном образовательном учреждении высшего профессионального образования «Смоленский государственный университет» (утверждено приказом ректора от 26сентября 2019 г. №01-113).

«Зачтено» выставляется студенту если он:

- отвечает на теоретические вопросы, рассмотренные на лекциях и практических занятиях (см. Текущий контроль);
- выполняет практические задания, предложенные на занятиях (см. Текущий контроль).
- -выступает не менее чем с одним докладом.

«Не зачтено» выставляется студенту при невыполнении хотя бы одного из указанных условий.

## 7. Перечень основной и дополнительной учебной литературы 7.1. Основная литература

 $1.$ Эконометрика: учебник для бакалавриата и магистратуры / И. И. Елисеева [и др.]; под редакцией И. И. Елисеевой. — Москва: Издательство Юрайт, 2017. — 449 с. — (Бакалавр и магистр. Академический курс). — ISBN 978-5-534-00313-0. — Текст : электронный // Образовательная платформа Юрайт [сайт]. — URL: https://urait.ru/bcode/398742 (дата обращения:  $05.10.2021$ 

 $\overline{2}$ . Кремер, Н. Ш. Эконометрика: учебник и практикум для академического бакалавриата / Н. Ш. Кремер, Б. А. Путко; под редакцией Н. Ш. Кремера. — 4-е изд., испр. и доп. — Москва:

Издательство Юрайт, 2019. — 308 с. — (Бакалавр. Академический курс). — ISBN 978-5-534-08710-9. — Текст : электронный // Образовательная платформа Юрайт [сайт]. — URL: <https://urait.ru/bcode/426241> (дата обращения: 05.10.2021).

## **7.2. Дополнительная литература**

- 1. Айвазян С. А. Прикладная статистика. Основы эконометрики: В 2-х т.: Учебное пособие для студентов / С. А. Айвазян, В. С. Мхитарян. – 2-е изд., исправл. – М.: Издательство: Юнити-Дана, 2001.
- 2. Доугерти К. Введение в эконометрику: Учебник для экономических спец. ВУЗов. 2-е изд. М.: ИНФРА-М, 2004.
- 3. Практикум по эконометрике: учеб. пособие для экономических ВУЗов / Под ред. И.И. Елисеевой. – М.: Финансы и статистика, 2004.
- 4. Катышев П. К. и др. Сборник задач к начальному курсу эконометрики. М.: Дело, 2002.
- 5. Кремер Н. Ш., Путко В.А. Эконометрика: Учебник для вузов. М.: ЮНИТИ-ДАНА, 2005.

## **7.3. Перечень ресурсов информационно-телекоммуникационной сети «Интернет»**

- 1. Электронная библиотека https://www.biblio-online.ru
- 2. [http://www.intuit.ru](http://www.intuit.ru/) Интернет-Университет Информационных Технологий
- 3. http://window.edu.ru Каталог образовательных Internet-ресурсов.

## **8. Материально-техническое обеспечение**

Учебная аудитория для проведения занятий лекционного и семинарского типа, групповых и индивидуальных консультаций, текущего контроля и промежуточной аттестации, оснащенная следующим оборудованием: стандартная учебная мебель (28 учебных посадочных мест), стол и стул для преподавателя – по 1 шт., кафедра для лектора – 1 шт., доска настенная трехэлементная – 1 шт., напольный мобильный проекционный экран DA-LITE – 1 шт., мультимедиапроектор BenQ – 1 шт., ноутбук Lenovo – 1шт., колонки Genius – 1 шт.персональные компьютеры, объединенные в сеть с выходом в Интернет, – 16 шт.

Помещение для самостоятельной работы аудитория №224 с выходом в Интернет оснащена следующим оборудованием: стандартная учебная мебель (15 учебных посадочных мест), стол и стул для преподавателя – по 1 шт., доска настенная – 1 шт., мультимедиапроектор BenQ – 1 шт., колонки Genius – 1 шт., персональные компьютеры, объединенные в сеть с выходом в Интернет – 15 шт.

## **9.Программное обеспечение**

1. Microsoft Open License (WindowsXP, 7, Office 2003-2016) - Лицензия 66975477 от 03.06.2016 – в составе:

- OC Windows
- 2. PTCMathcad 15.0 (Лицензия 449732)

3. Установленный дистрибутив языка R или дистрибутив MicrosoftRopen (GPLv2 license).

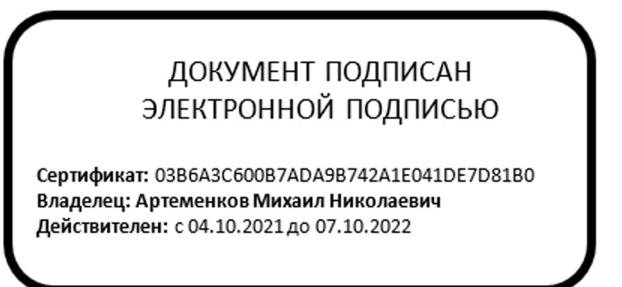